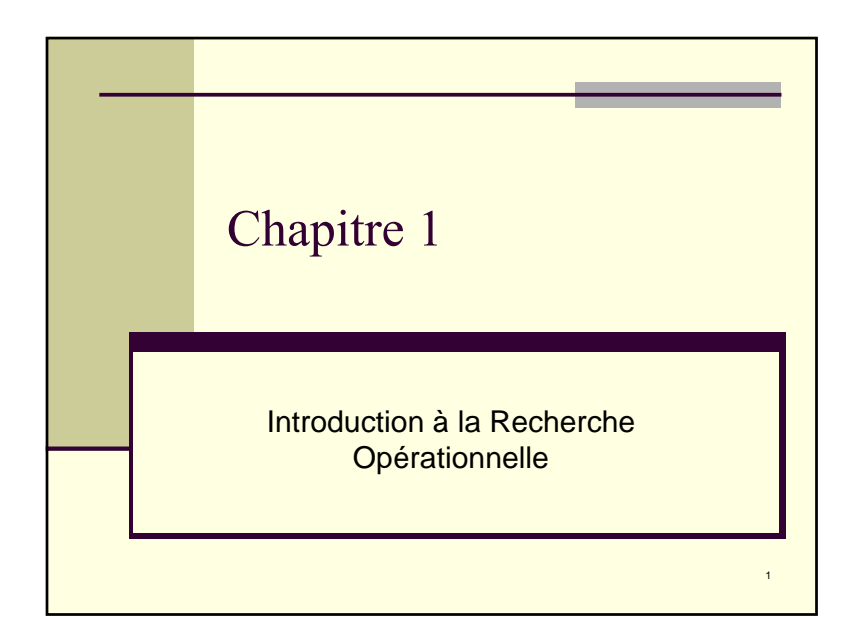

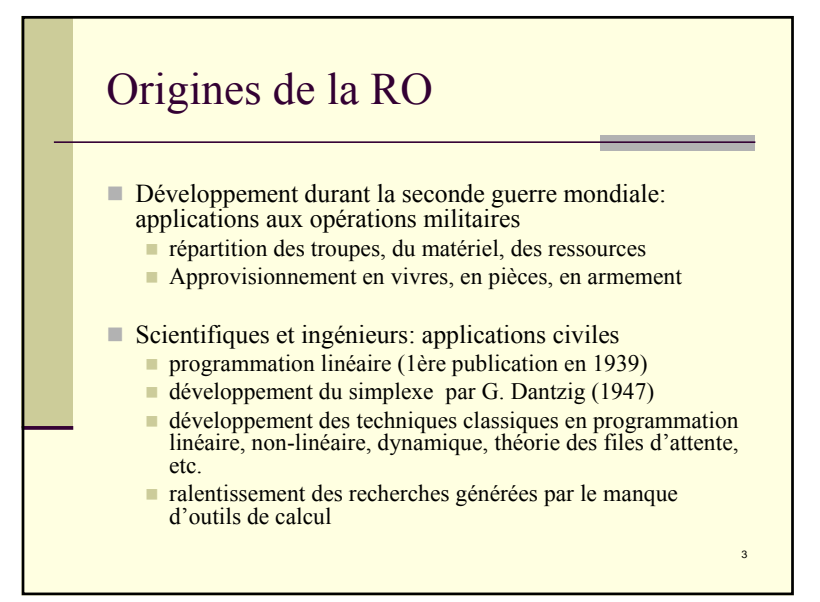

#### Qu'est-ce que la Recherche Opérationnelle

La recherche opérationnelle (aussi appelée aide à la décision) peut être définie comme l'ensemble des méthodes et techniques rationnelles d'analyse et de synthèse des phénomènes d'organisation utilisables pour élaborer de meilleures décisions.

La recherche opérationnelle (RO) propose des modèles conceptuels pour analyser des situations complexes et permet aux décideurs de faire les choix les plus efficaces

*(Wikipedia)*

 $\overline{2}$ 

1

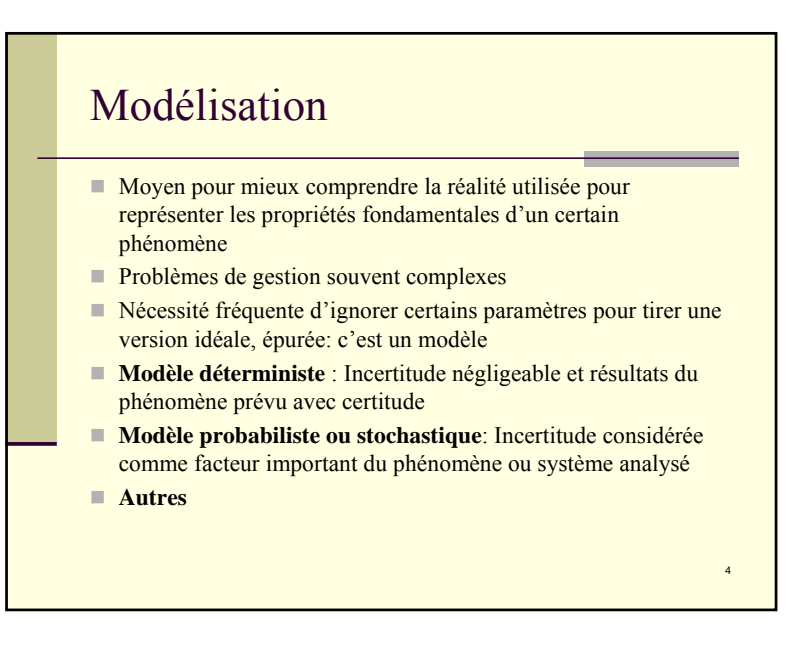

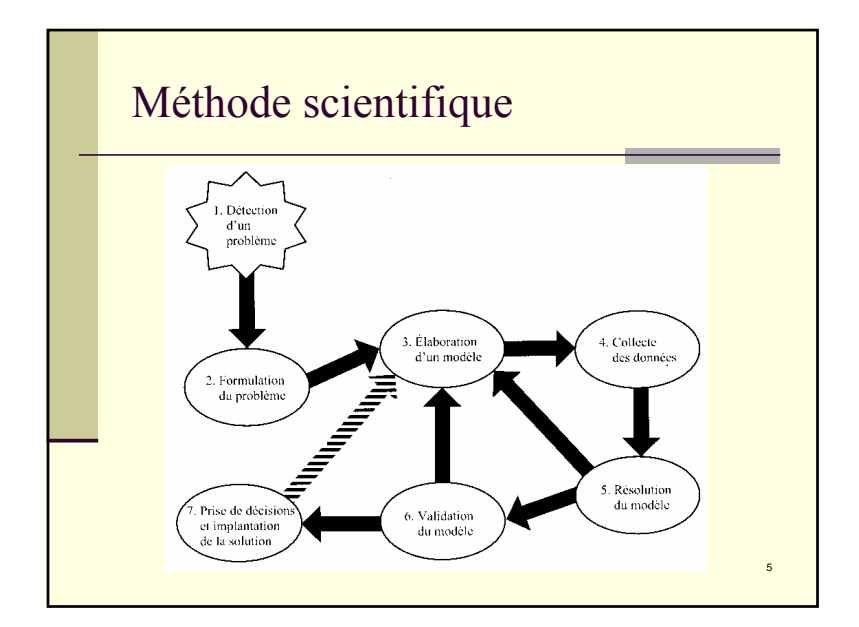

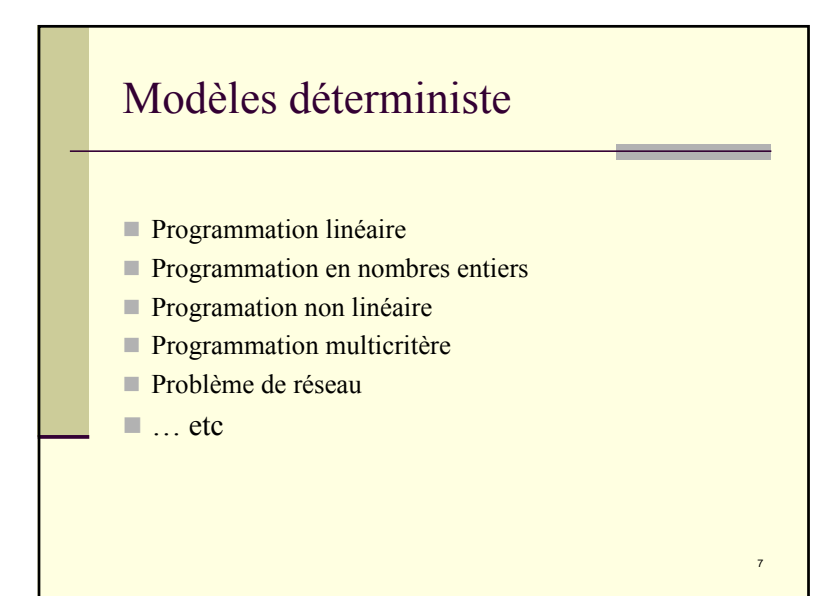

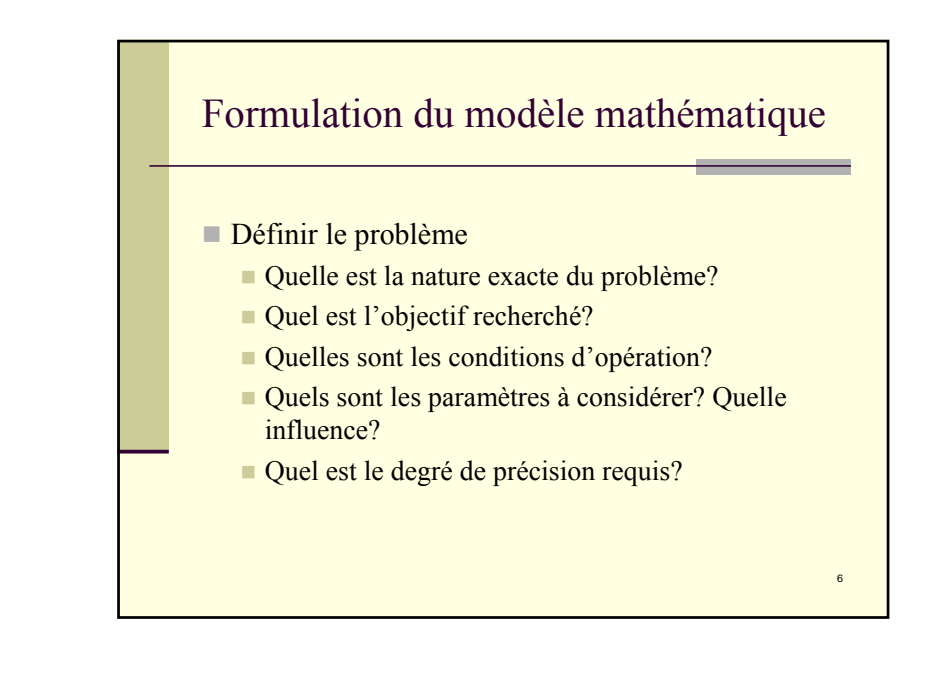

### Programmation Linéaire

Problème d'optimisation consistant à maximiser (ou minimiser) une fonction objectif linéaire de n variables de décision soumise à un ensemble de contraintes exprimées sous forme d'équations ou d'inéquations linéaires

#### **Hypothèses:**

La linéarité des contraintes et de la fonction objectif

La proportionnalité des gains/coûts et des consommation de ressources

- La divisibilité des variables
- Le déterminisme des données

8

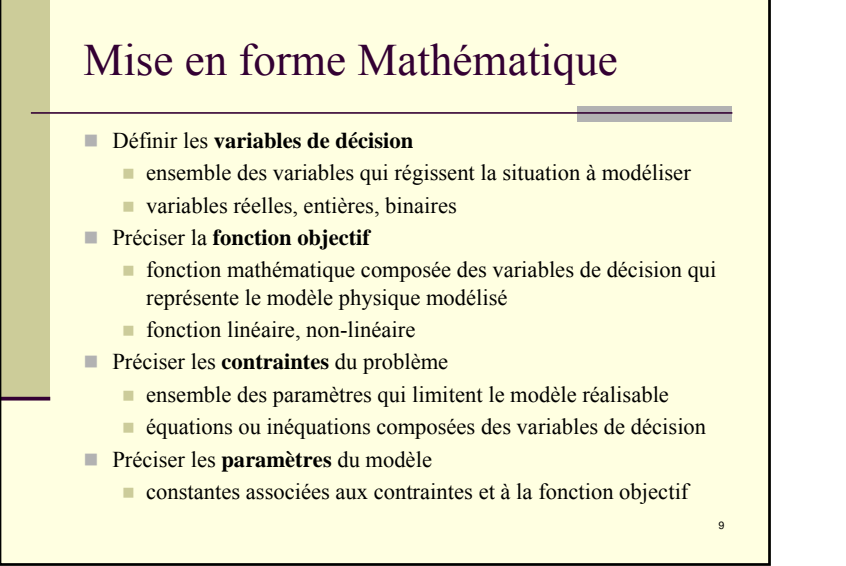

## Formulation d'un modèle PL

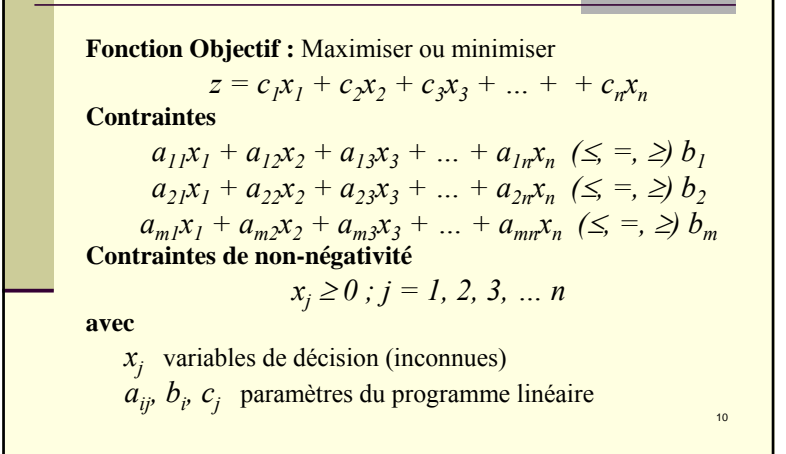

# Exemple: Problème de médecine

Un spécialiste en médecine a fabriqué un médicament (des pilules) pour guérir les sujets atteints d'un rhume. Ces pilules sont fabriquées selon deux formats :

- Petite taille : elle contient 2 grains d'aspirine, 5 grains de bicarbonate et 1 grain de codéine.
- Grande taille : elle contient 1 grain d'aspirine, 8 grains de bicarbonate et 6 grains de codéine.

Pour guérir la maladie, le sujet a besoin de 12 grains d'aspirine, 74 grains de bicarbonate et 24 grains de codéine. Déterminer le nombre de pilules minimales à prescrire au sujet pour qu'il soit guérit.

11

#### Formulation du problème de médecine

Le programme linéaire qui modélise ce problème médical est donc le suivant :

> $x_1 \geq 0, x_2 \geq 0$  $x_1 + 6x_2 \ge 24$  $5x_1 + 8x_2 \ge 74$  $s.c.$  2 c.  $2x_1 + x_2 \ge 12$ *n*  $x_1 + x_2$ *Min*

avec,  $x_i$  est le nombre de pilules de petite taille à prescrire et  $x<sub>2</sub>$ , est le nombre de pilules de grande taille à prescrire.

12

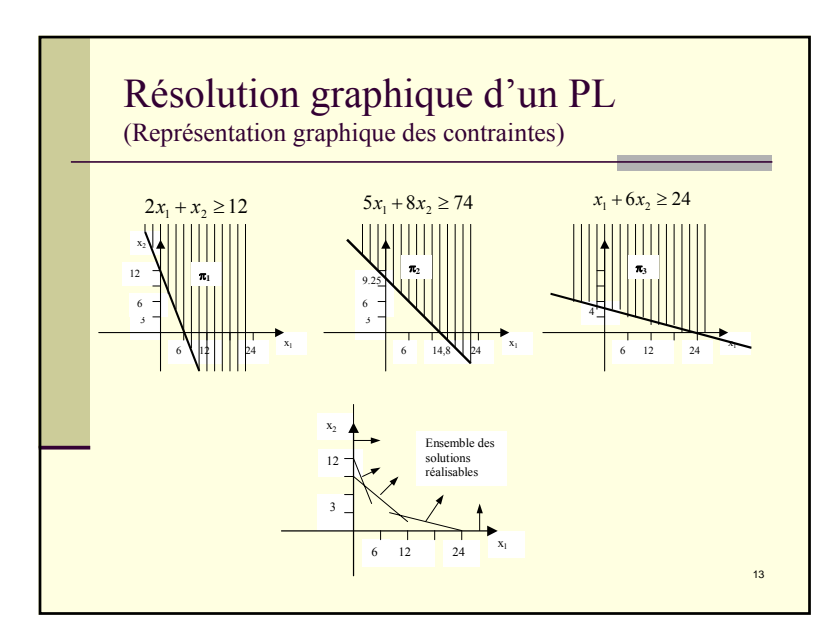

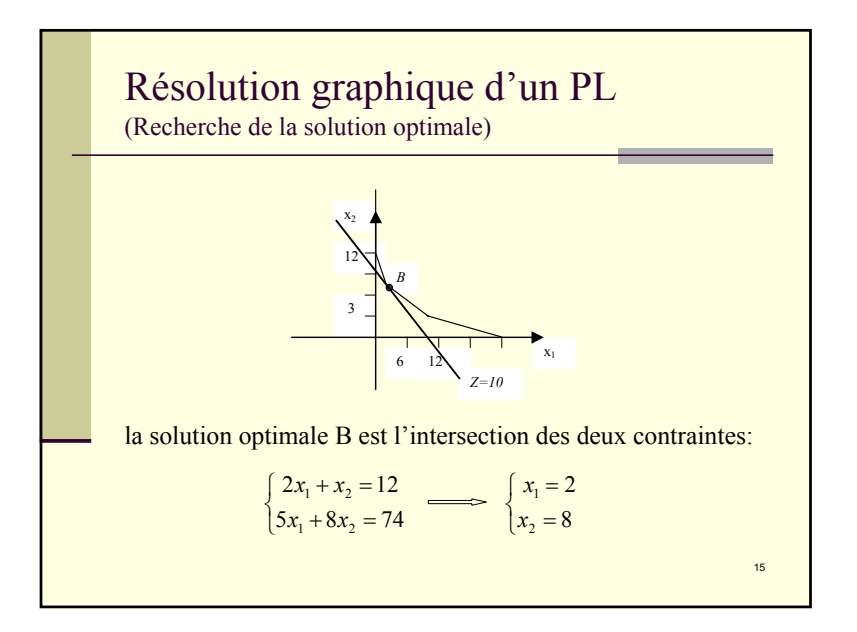

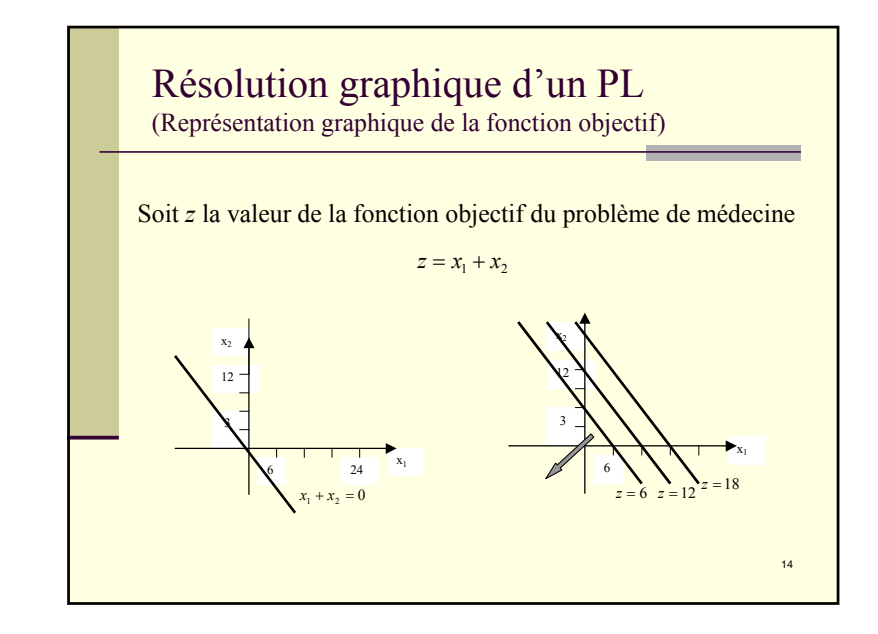

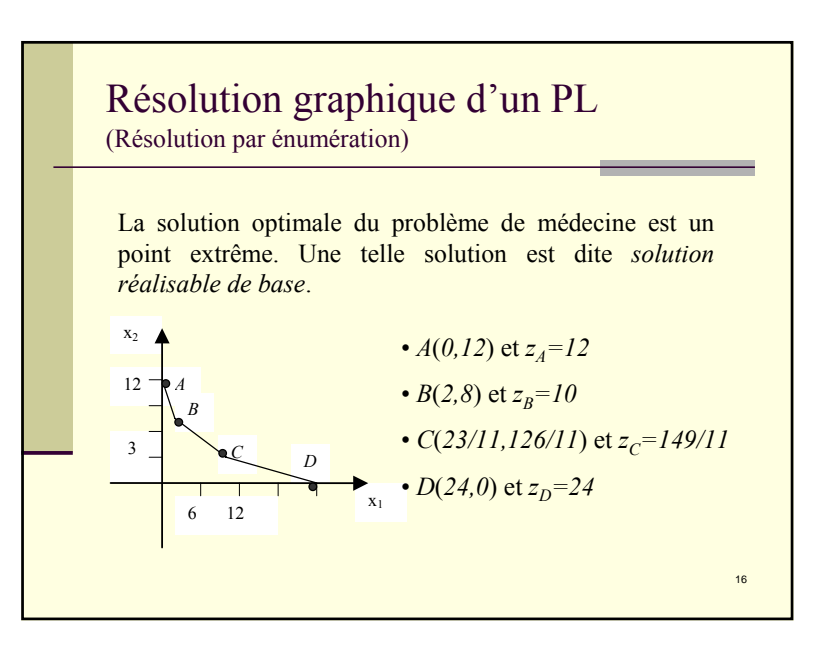

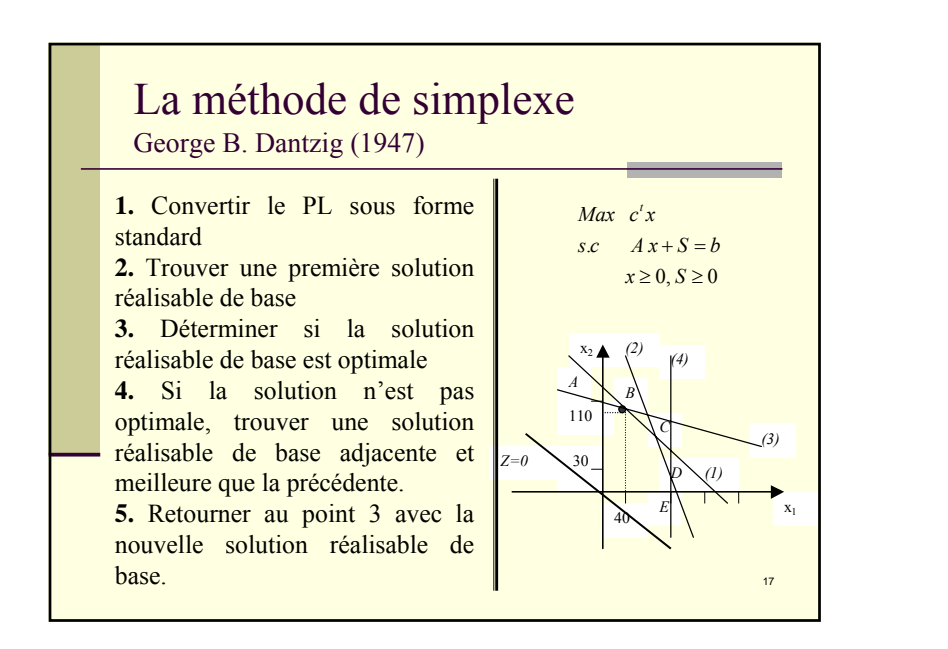

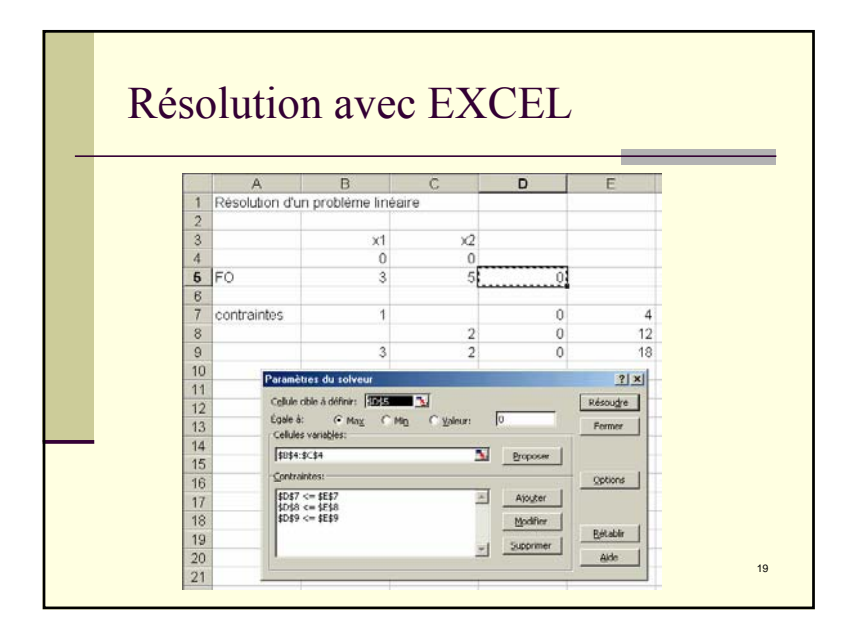

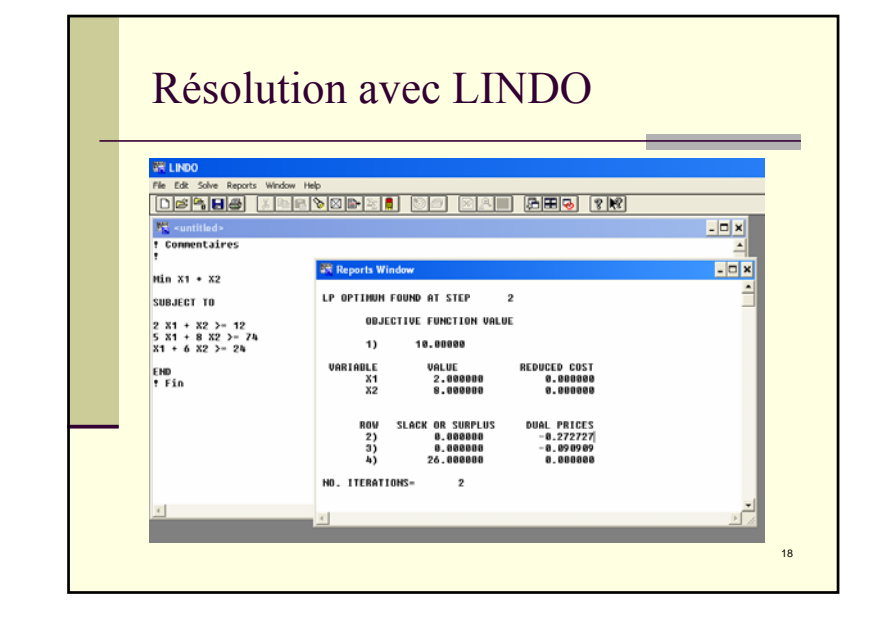

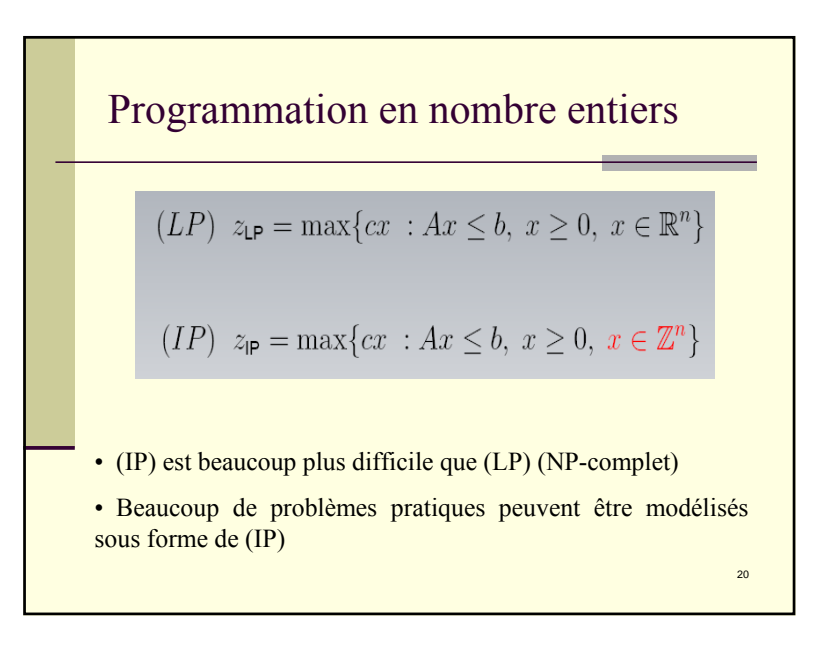

**Example: Probleme de sac à dos**\n

| Now disposons d'un sac à dos de capacité b et de n objets.                                                        |
|----------------------------------------------------------------------------------------------------|
| Le coût d'objet <i>j</i> est $c_j$ , son poids est $a_j$ . Comment remplir                                        |
| le sac à dos en maximisant le coût?                                                                               |
| On introduit des variables $x_j$ binaire: $x_j = l$ , on prend l'objet <i>j</i> , $x_j = 0$ , on ne le prend pas. |
| max $c_1x_1 + \cdots + c_nx_n$                                                                                    |
| s.c. $a_1x_1 + \cdots + a_nx_n \leq b$                                                                            |
| $x_j \in \{0, 1\}, j = 1, \ldots, n$                                                                              |

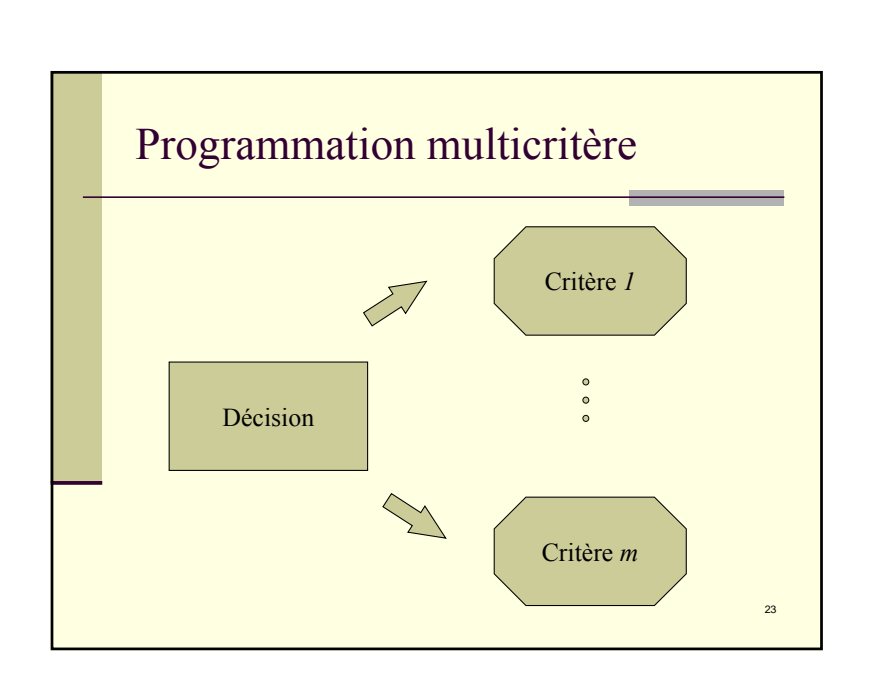

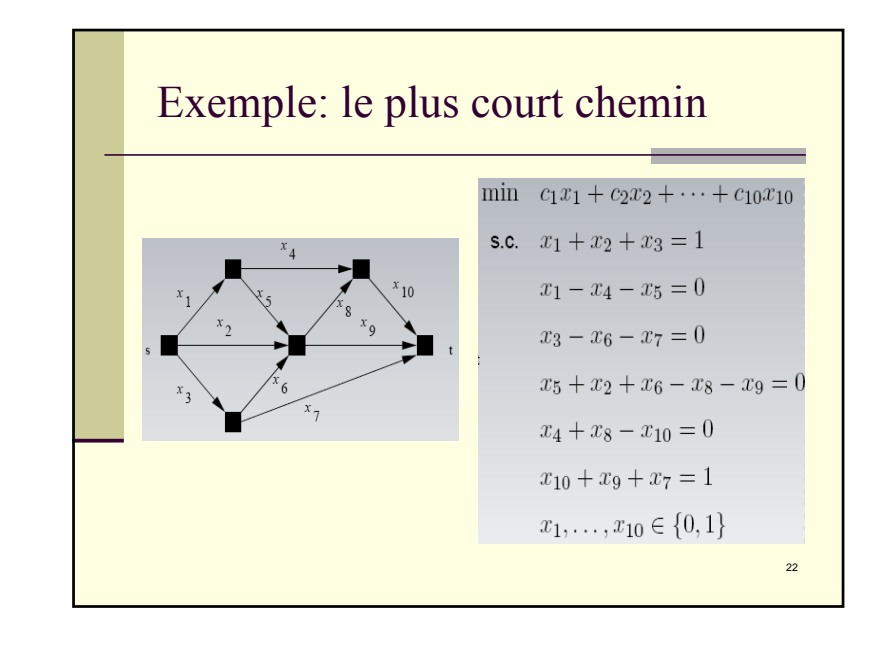

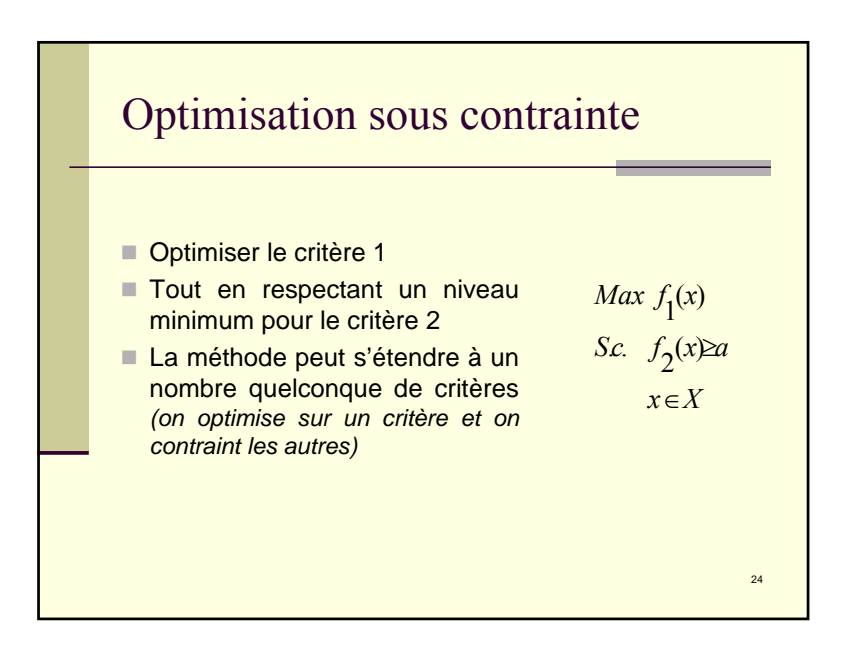

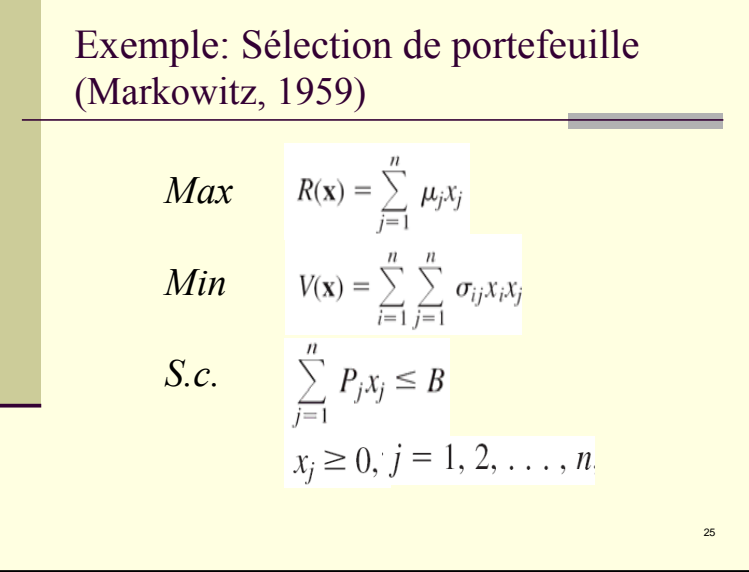

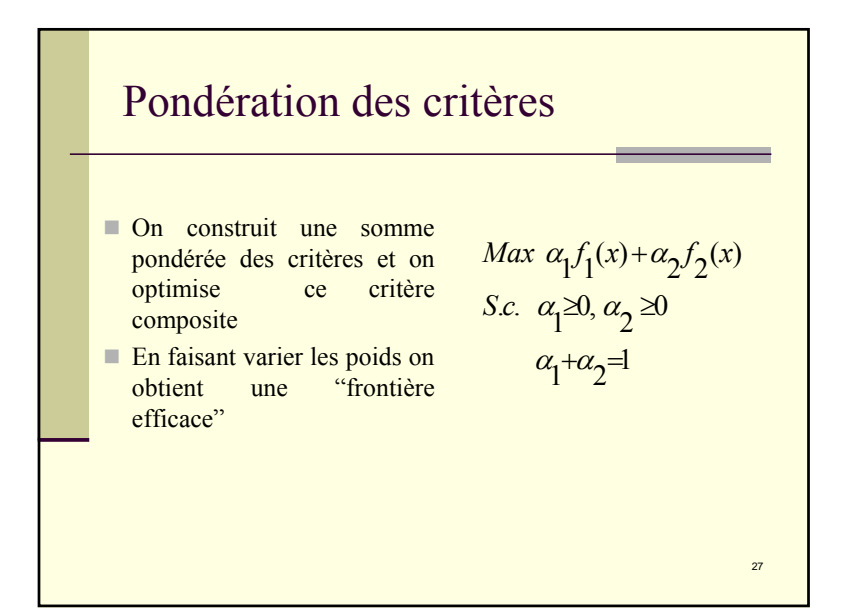

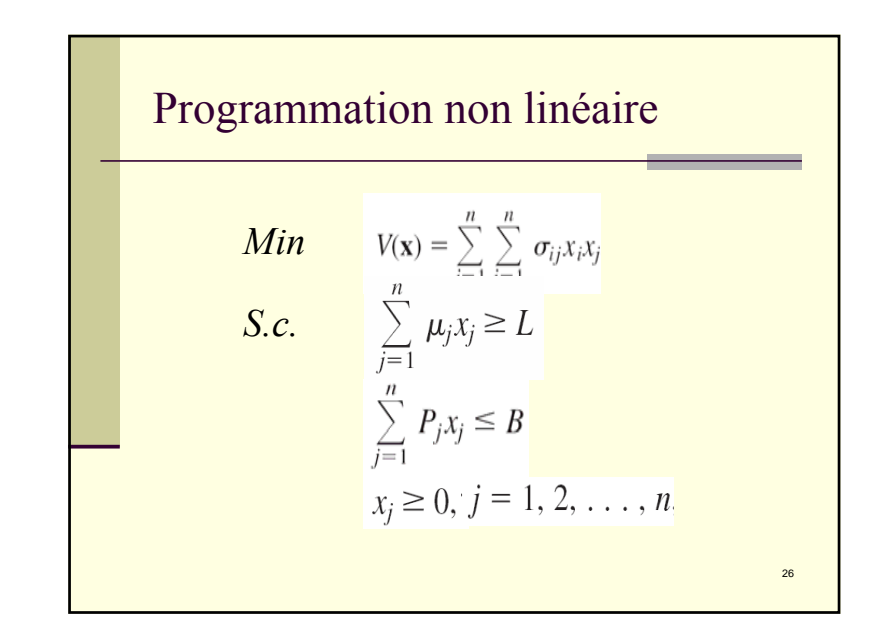

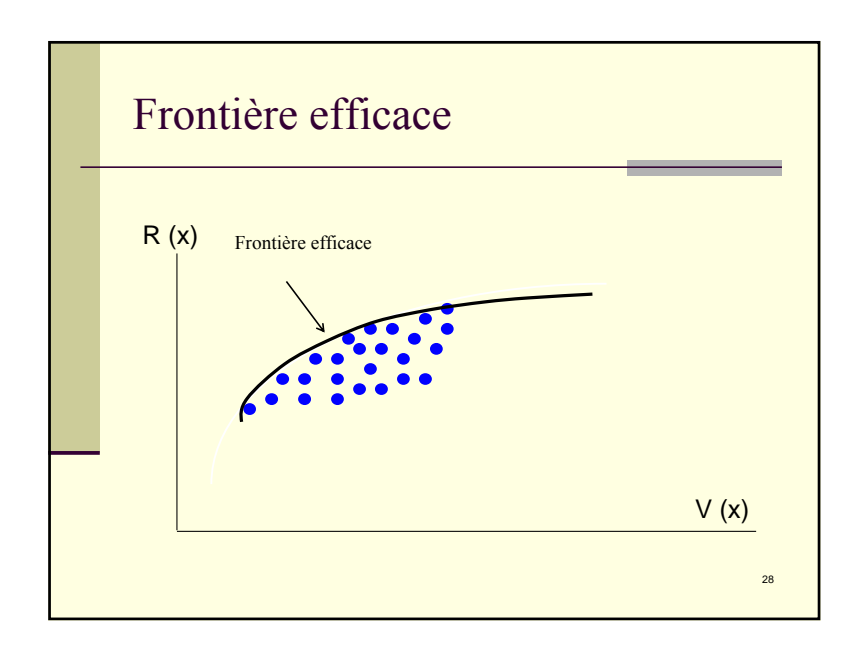

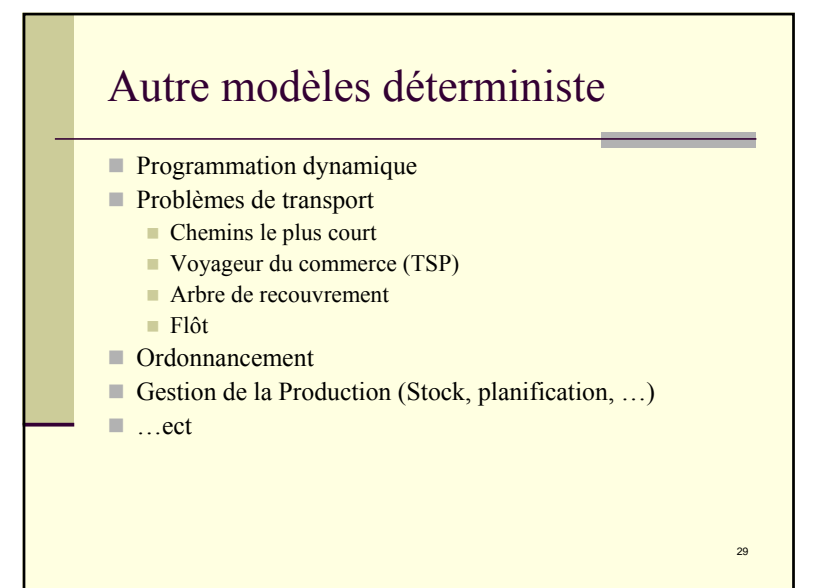

#### La distribution de probabilité

Probabilité vient du latin probare (prouver, ou tester). Une loi de probabilité ou distribution a commencé par décrire les répartitions typiques des fréquences d'apparition des résultats d'un phénomène aléatoire. On associe naturellement une loi de probabilité à une variable aléatoire pour décrire la répartition des valeurs qu'elle peut prendre.

31Parmi l'ensemble des lois de probabilités possibles, on distingue un certain nombre de familles usuelles qui correspondent à des phénomènes aléatoires simples : lancer de dés, jeu de pile ou face, erreurs de mesures, etc. Combinées entre elles, elles permettent d'élaborer des modélisations de phénomènes aléatoires plus complexes.

*(Wikipedia)*

### Modèles stochastique

La modélisation stochastique en R.O. est utile à chaque fois que le système comporte des éléments incertains mais quantifiables grâce à des distributions de probabilité. Parmi ces modèles on site:

30

- Les chaînes de Markov
- Les files d'attente
- La simulation
- PERT/CPM
- La prévision
- …ect

#### Loi de Poisson

la loi de Poisson de paramètre λ correspond au modèle suivant: *« Sur une période T, un événement arrive en moyenne λ fois ».*

On appelle X la variable aléatoire déterminant le nombre de fois où l'événement se produit dans la période T. X prend des valeurs entières : 0, 1, 2, ... . Ci-dessous sont représentés les diagrammes en bâtons des lois de Poisson de paramètres 1, 2 et 5.

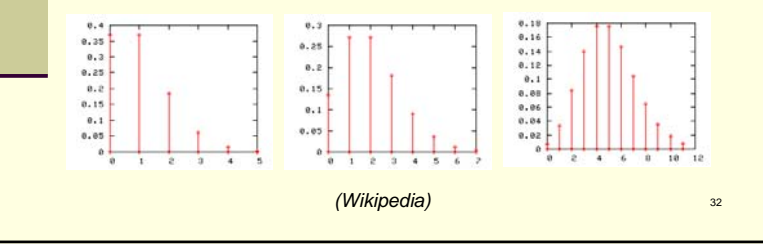

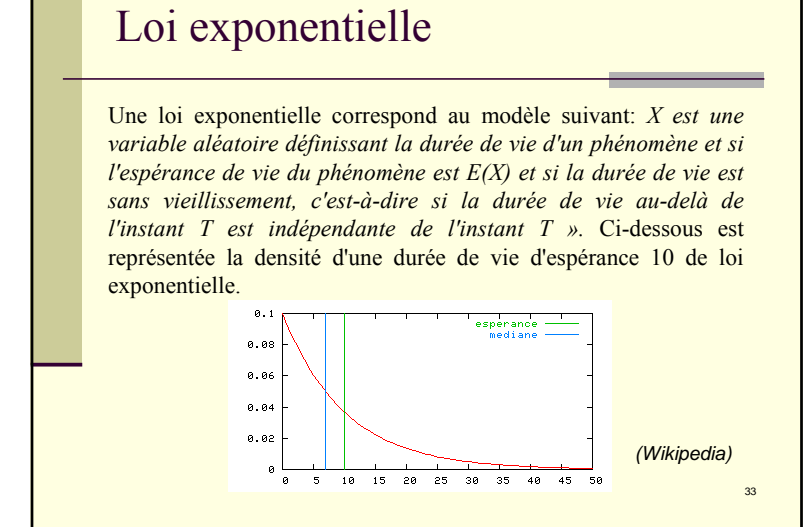

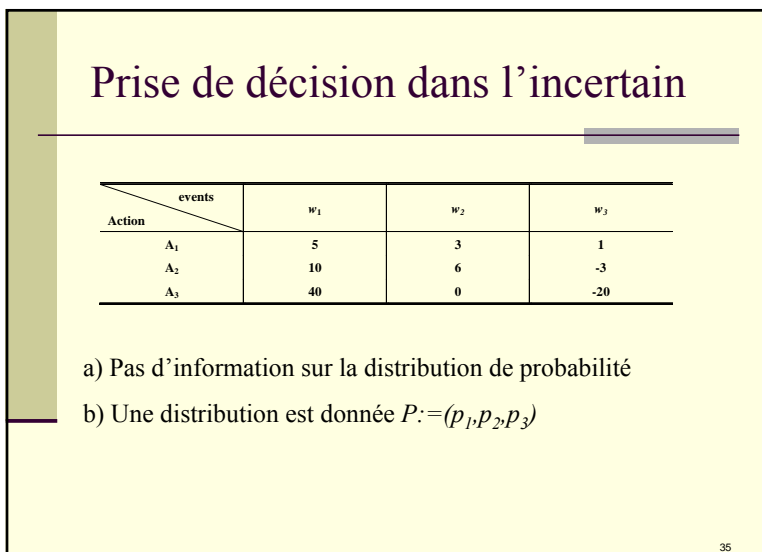

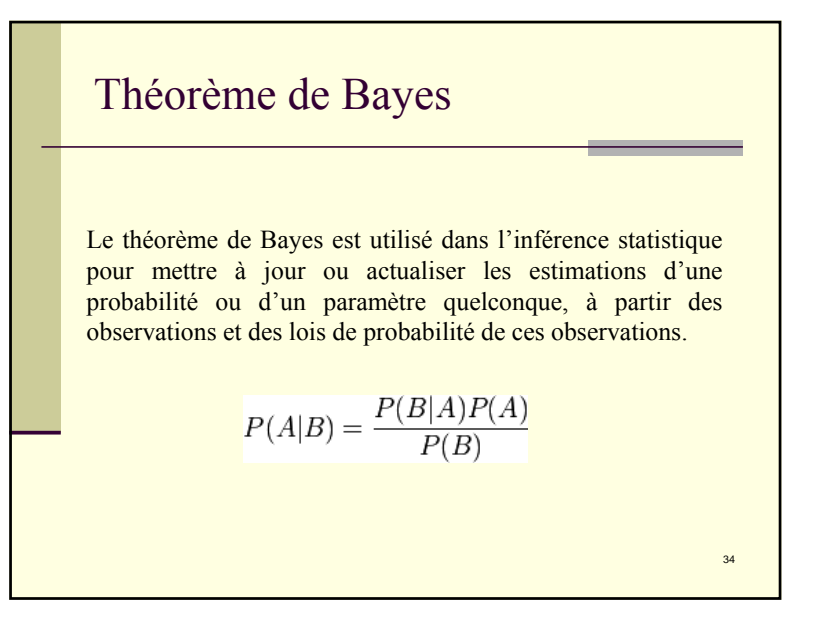

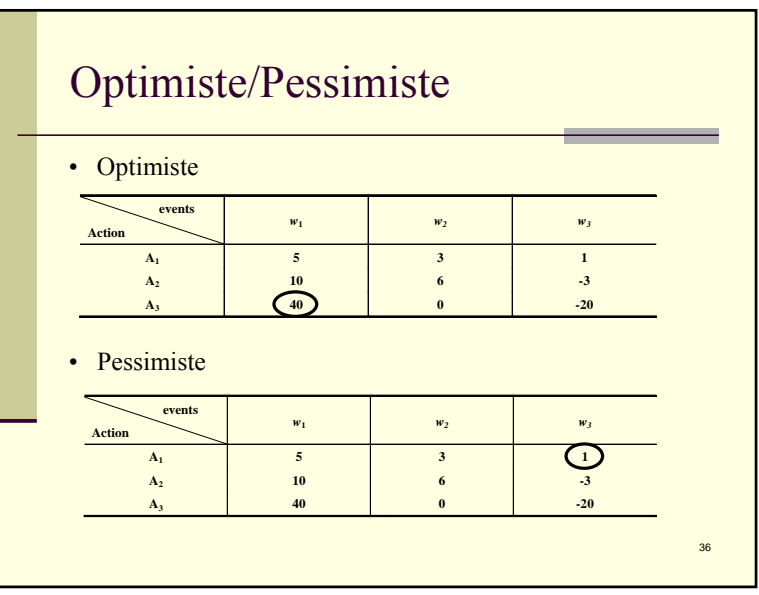

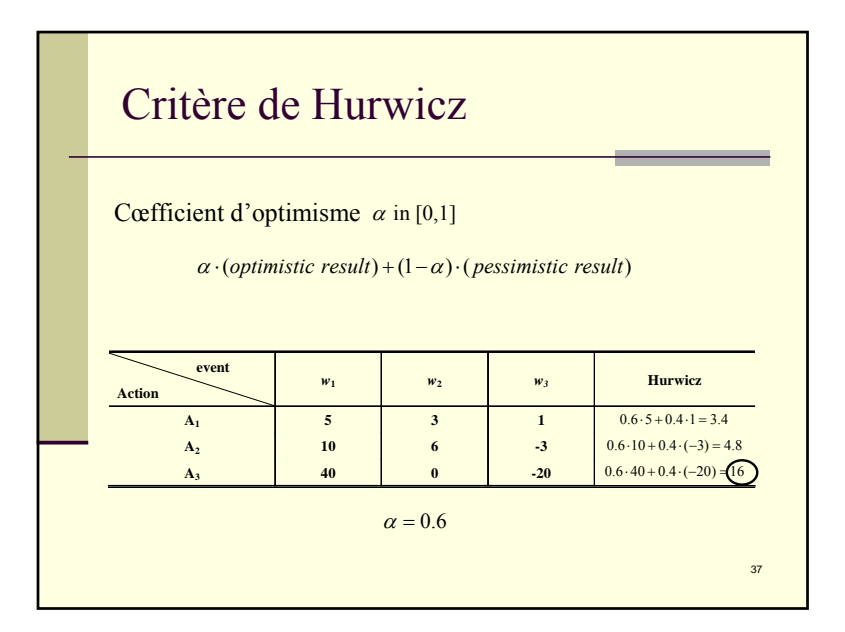

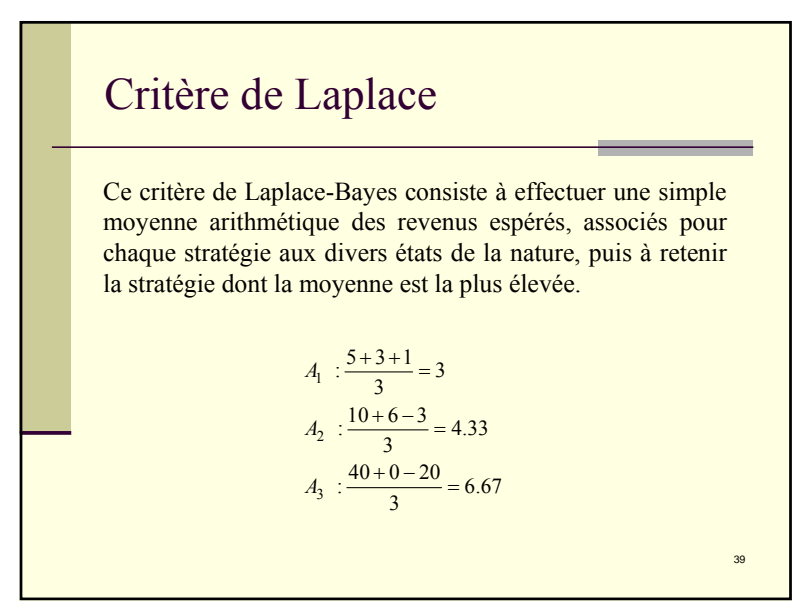

# Minimax regre<sup>t</sup>

la méthode consiste à identifier pour chacun des états de nature la stratégie la plus favorable, puis à évaluer le manque à gagner (regret) que représenterait, par rapport à cette stratégie l'adoption de chacune des autres stratégies, enfin à retenir la stratégie conduisant au plus petit des regrets maximums.

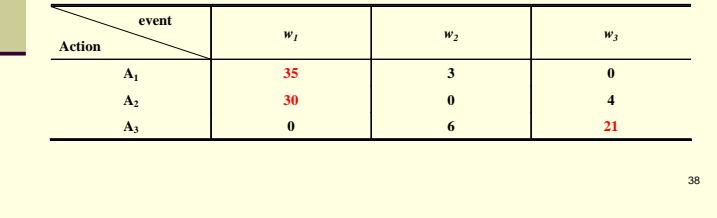

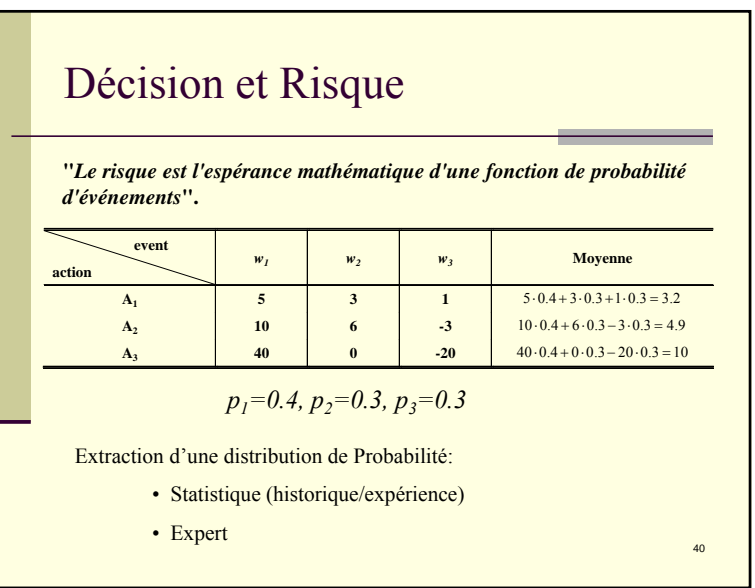

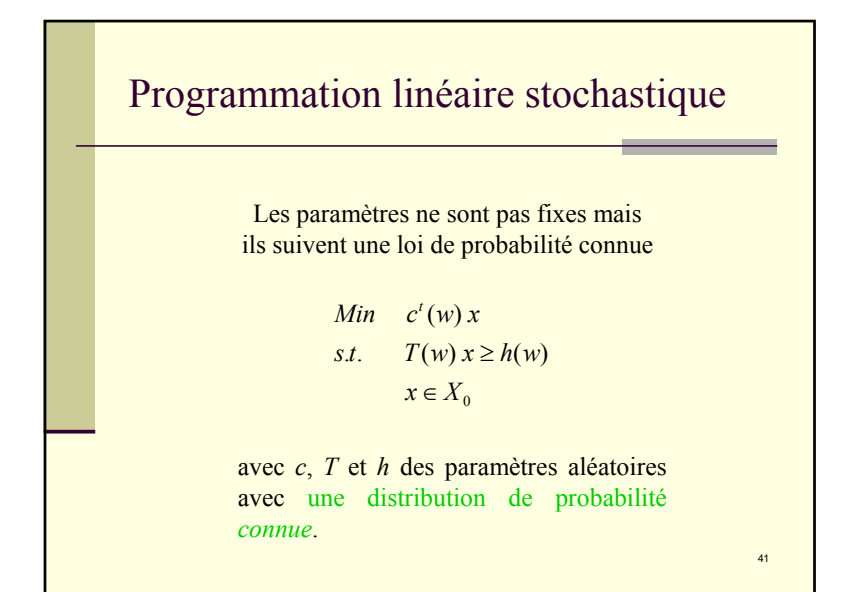

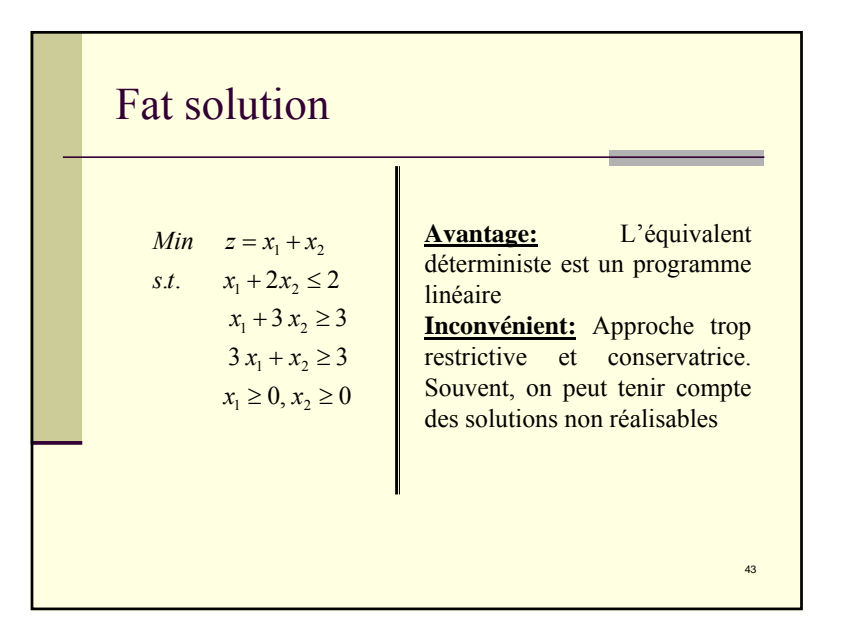

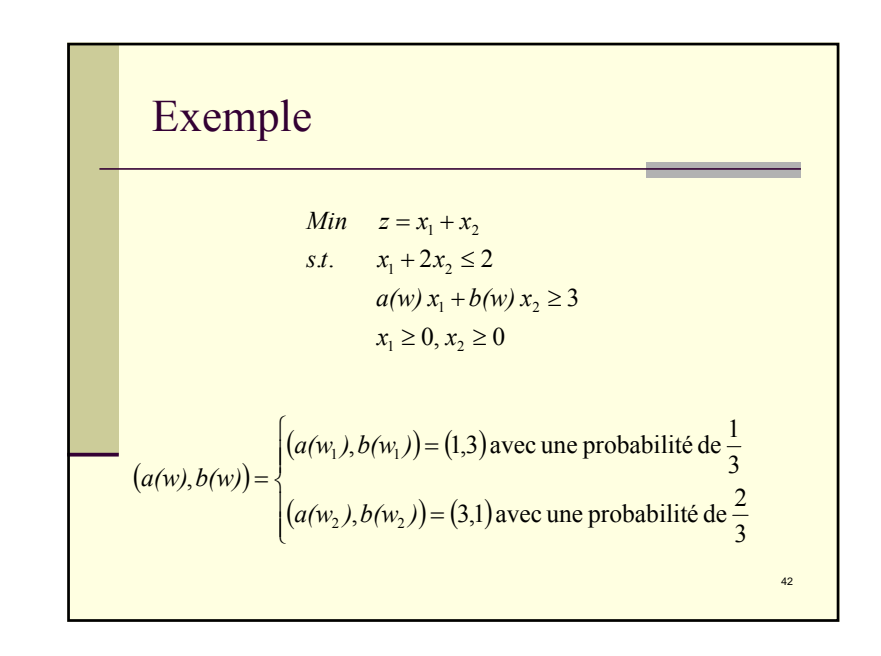

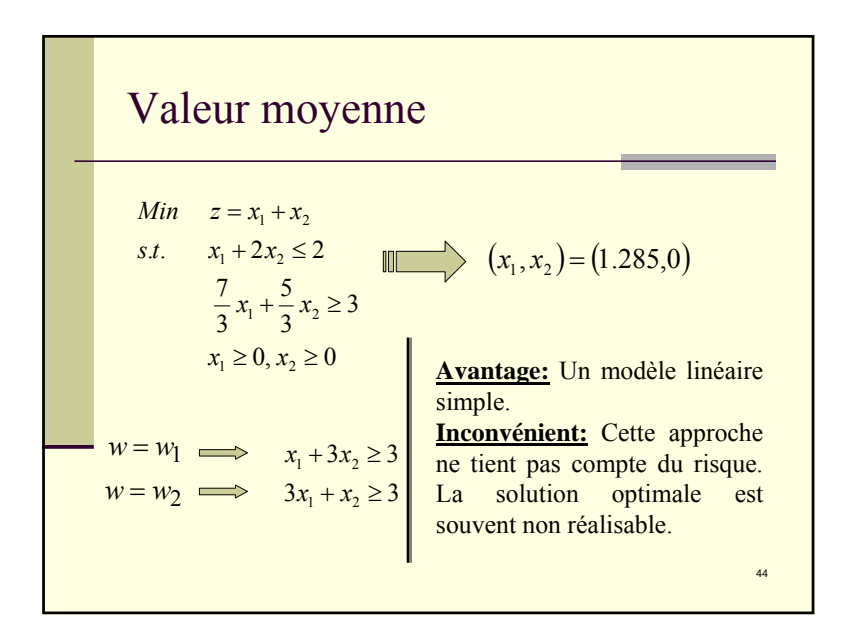

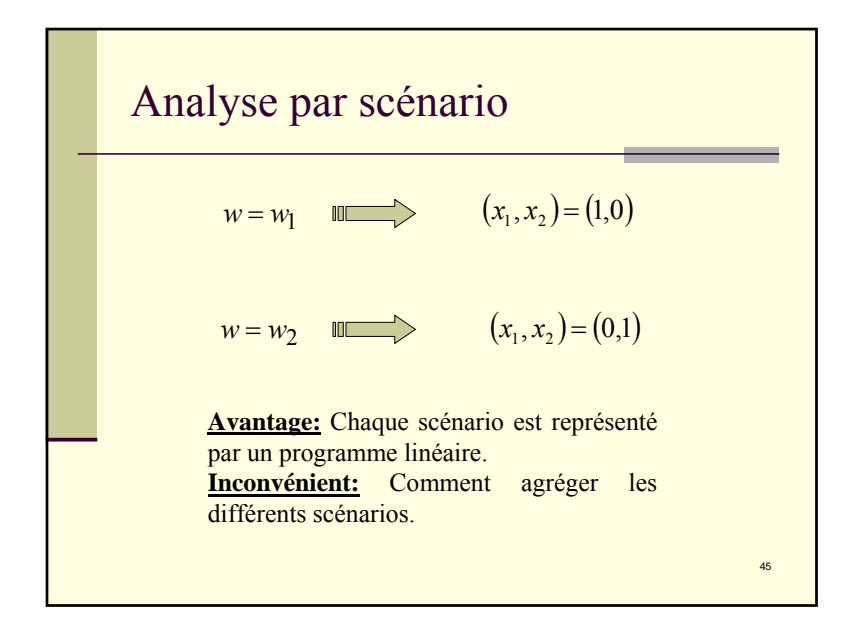

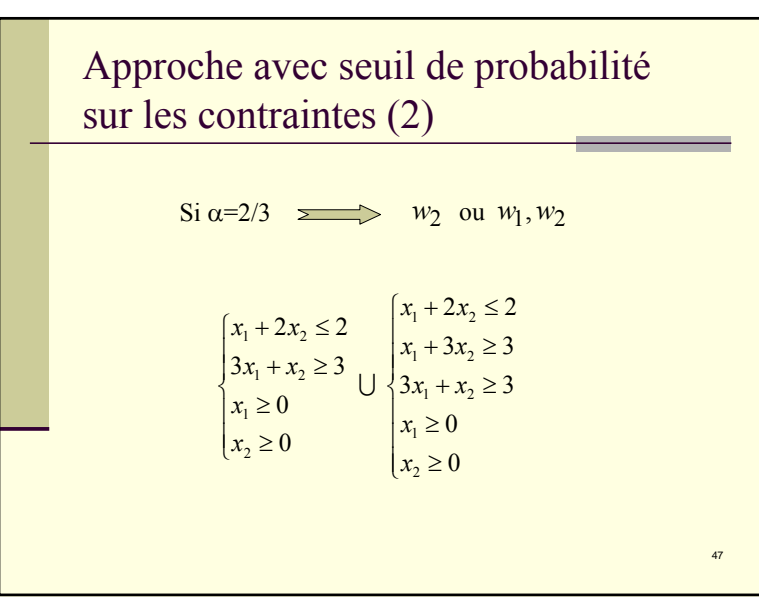

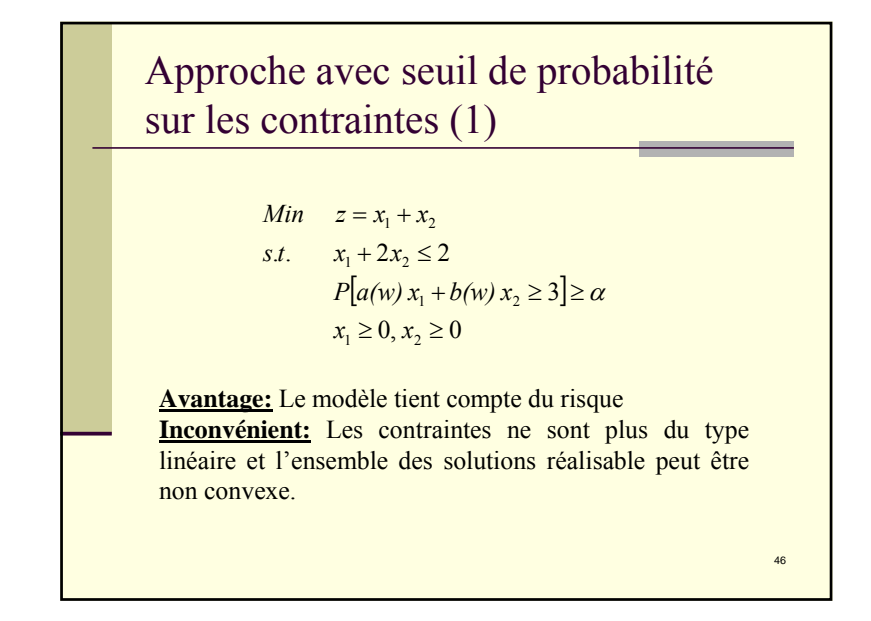

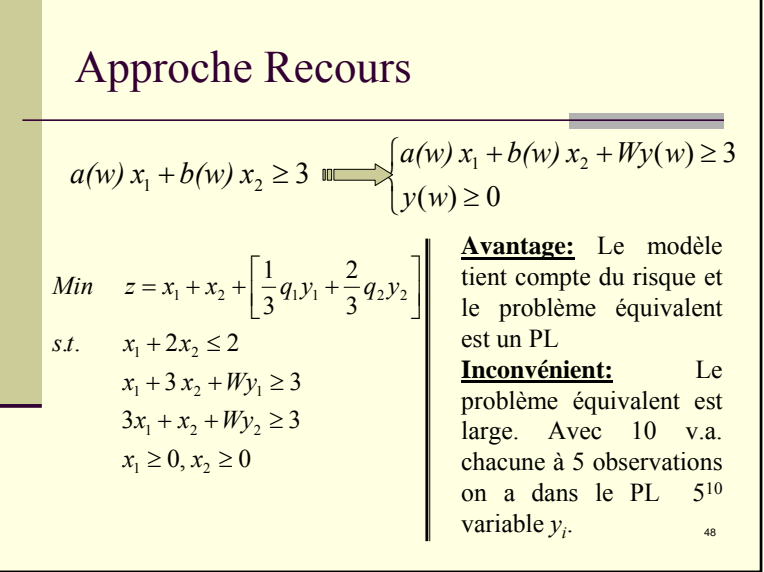